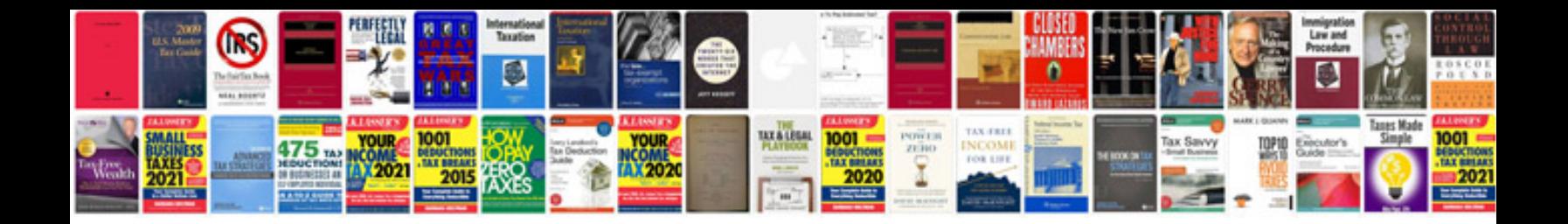

**Mla document format**

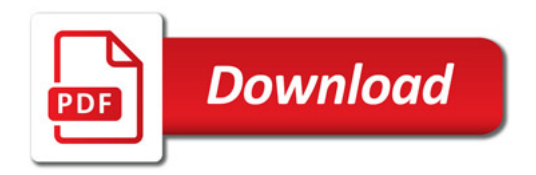

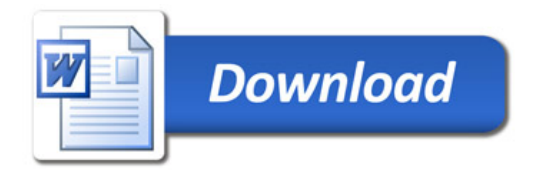